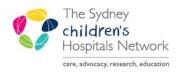

## QUICKSTART

A series of helpful guides provided by the Information Technology Department

## **Anaesthesia Macros- Starting**

Macros are sets of common actions largely based on certain anaesthetic techniques. They import:

- monitors/ devices which physiological parameters are likely required for documentation
- into the Anaesthesia Record; actions, medications and IV fluids likely to be used for the case

A **Macro** must be selected to start the Anaesthesia Record. It will create a To Do List based on the items likely to be done for a particular anaesthetic technique.

## Starting a Macro

1. Click the Macros icon in the toolbar of the Anaesthesia Record.

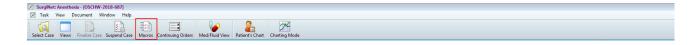

2. The Select Macro window appears.

| Para Select Macro                                           |                                                                                                    | × |
|-------------------------------------------------------------|----------------------------------------------------------------------------------------------------|---|
| Major Surgery Minor Surgery & Sedation Cardiac & Transplant | Monitors & Ventilation Procedure Packs   TCI Packs   ABx & Med Packs   Emergencies   Miscellaneous   TEST MACROS                                                                                                    | _ |
| 01. GA ETT 02. GA ETT 03. GA ETT IPPV ABP VABP VABP         | 04. GA ETT 05. Neuro - TIVA 06. Neuro - O7. Spine - TIVA 08. Spine - Volatile 09. Craniofacial 10. LBO - TIVATCI Standard montoing and montoing andi | 1 |
|                                                             | (7)<br>(04. GA ETT JPPV RSL                                                                                                    |   |
|                                                             |                                                                                                    |   |
|                                                             |                                                                                                    |   |
|                                                             |                                                                                                    |   |
|                                                             |                                                                                                    |   |
|                                                             | Cancel                                                                                                    |   |

3. Click on the most relevant Macro tab. They are listed in order of most frequently used.

4. The **Macros** window appears with a long list of actions, medications, fluids and physiological monitors to execute. Click **Execute**.

| Macros   |       |         |             |                 |             |         |          |
|----------|-------|---------|-------------|-----------------|-------------|---------|----------|
|          |       |         | 01. 0       | SA ETT          | IPPV        | ×       |          |
| Execute  | To Do | Allergy | Interaction | Event           | Туре        | Details | <u>^</u> |
|          | -     |         |             | Documentation   | Actions     |         |          |
|          |       |         |             | Induction       | Actions     |         |          |
| •        |       |         |             | Peripheral IV P | Actions     |         | E        |
|          |       |         |             | Intubation      | Actions     |         |          |
| •        |       |         |             | Position Eyes   | Actions     |         |          |
|          |       |         |             | propofol 1%     | Medications |         |          |
|          |       |         |             | vecuronium      | Medications |         |          |
|          |       |         |             | cephazolin      | Medications |         |          |
|          |       |         |             | paracetamol IV  | Medications |         |          |
|          |       | ۰.      |             | fentanyl 100 mi | Medications |         |          |
|          |       | ۰.      |             | morphine 10 m   | Medications |         |          |
|          |       |         |             | ondansetron     | Medications |         |          |
|          |       |         |             | dexamethason    | Medications |         |          |
|          |       |         |             | neostigmine     | Medications |         |          |
|          |       |         |             | atropine        | Medications |         | -        |
| •        |       |         |             |                 |             |         | P.       |
| Maintain | Macro |         |             | Set All Times   | to Current  | Execute | Cancel   |

Note: To Do actions pre-selected for a macro are not mandatory and can be removed/added later. More than one macro can be added if required.

5. The **To Do List** auto-populates with placeholder medications and actions; the *gases* and *monitors* section will auto-populate with the feed from monitors listed in the macro. Items in To Do are not compulsory and can either be ignored or removed from the list.

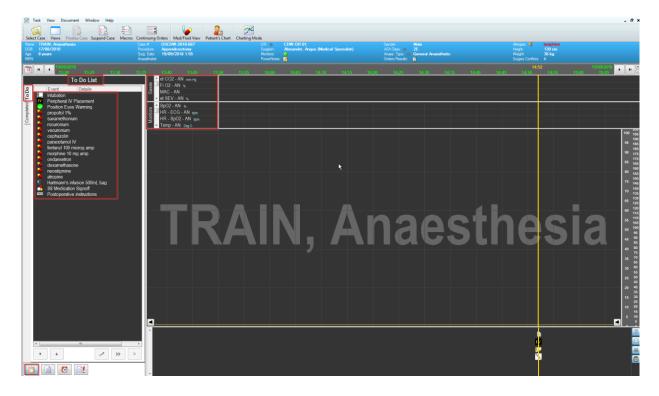

Note: If the To Do list is not visible, click the clipboard icon in the bottom left corner.